# **IBM® Db2® for i Catalogs**

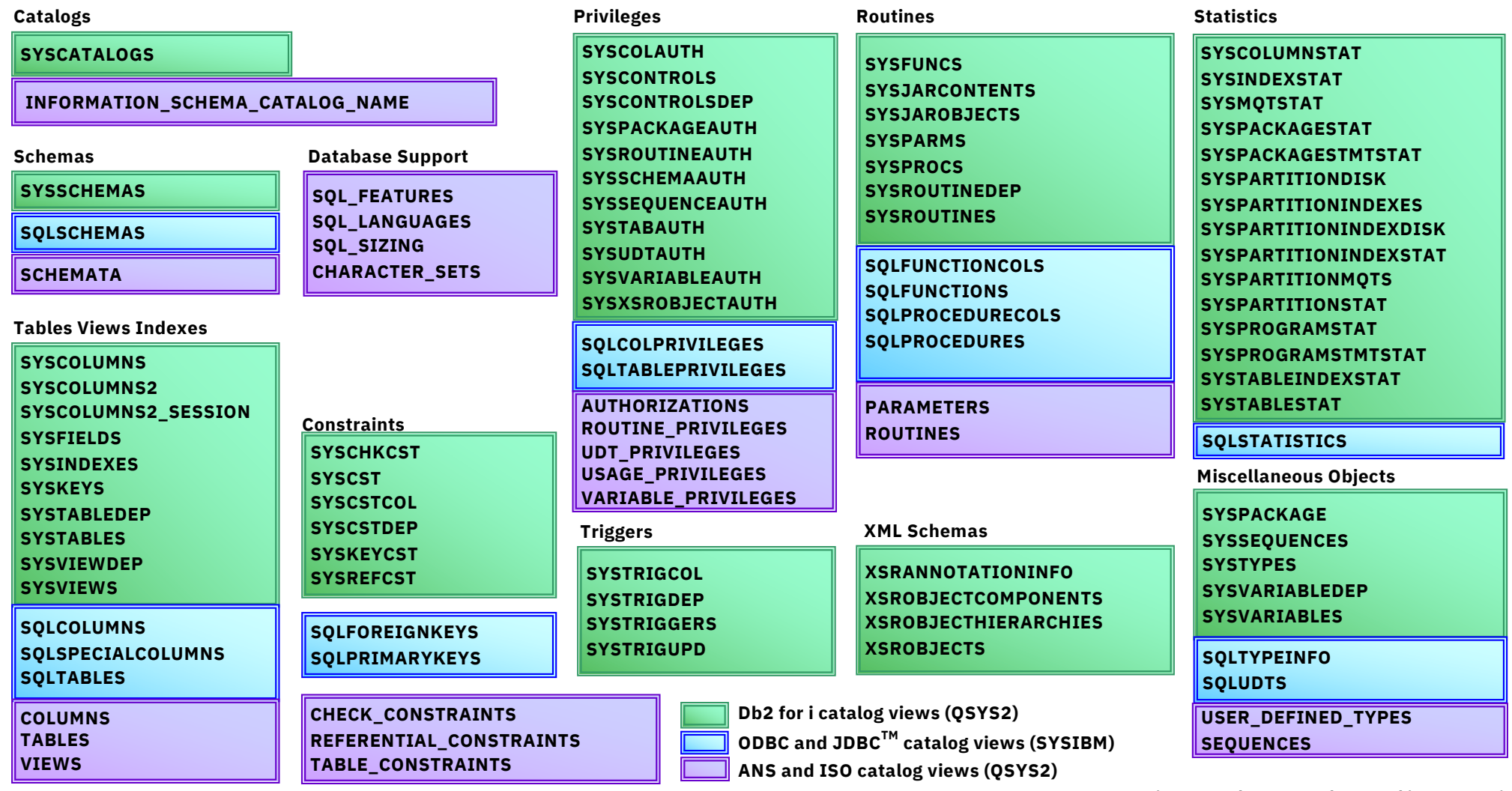

Java is a registered trademark of Oracle and/or its affiliates. Other names may be trademarks of their respective owners. **www.ibm.com/support/pages/ibm-db2-i** 

# **IBM® Db2® for i Services**

**Health Center Procedures**

**QSYS2.HEALTH\_ACTIVITY QSYS2.HEALTH\_DATABASE\_OVERVIEW QSYS2.HEALTH\_DESIGN\_LIMITS QSYS2.HEALTH\_ENVIRONMENTAL\_LIMITS QSYS2.HEALTH\_SIZE\_LIMITS QSYS2.RESET\_ENVIRONMENTAL\_LIMITS**

**Utility Services**

**QSYS2.ANALYZE\_CATALOG - UDTF QSYS2.CANCEL\_SQL - PROCEDURE QSYS2.COMPARE\_FILE - UDTF QSYS2.DUMP\_SQL\_CURSORS - PROCEDURE QSYS2.EXTRACT\_STATEMENTS - PROCEDURE QSYS2.FIND\_AND\_CANCEL\_QSQSRVR\_SQL - PROCEDURE QSYS2.FIND\_QSQSRVR\_JOBS - PROCEDURE QSYS2.GENERATE\_SQL - PROCEDURE QSYS2.GENERATE\_SQL\_OBJECTS - PROCEDURE QSYS2.RESTART\_IDENTITY - PROCEDURE QSYS2.SWAP\_DYNUSRPRF - PROCEDURE SYSTOOLS.CHECK\_SYSCST - PROCEDURE SYSTOOLS.CHECK\_SYSROUTINE - PROCEDURE SYSTOOLS.RELATED\_OBJECTS - UDTF SYSTOOLS.VALIDATE\_DATA - UDTF**

**Application Services**

**QSYS2.DELIMIT\_NAME – UDF QSYS2.OVERRIDE\_QAQQINI – PROCEDURE QSYS2.OVERRIDE\_TABLE – PROCEDURE QSYS2.PARSE\_STATEMENT – UDTF SYSPROC.WLM\_SET\_CLIENT\_INFO – PROCEDURE** **Performance Services**

**QSYS2.CONDENSEDINDEXADVICE – VIEW QSYS2.DATABASE\_MONITOR\_INFO – VIEW QSYS2.RESET\_TABLE\_INDEX\_STATISTICS – PROCEDURE QSYS2.SYSIXADV – TABLE SYSTOOLS.ACT\_ON\_INDEX\_ADVICE – PROCEDURE SYSTOOLS.HARVEST\_INDEX\_ADVICE – PROCEDURE SYSTOOLS.REMOVE\_INDEXES – PROCEDURE**

**Plan Cache Procedures**

**QSYS2.CHANGE\_PLAN\_CACHE\_SIZE QSYS2.CLEAR\_PLAN\_CACHE QSYS2.DUMP\_PLAN\_CACHE QSYS2.DUMP\_PLAN\_CACHE\_PROPERTIES QSYS2.DUMP\_PLAN\_CACHE\_TOPN QSYS2.DUMP\_SNAP\_SHOT\_PROPERTIES QSYS2.END\_ALL\_PLAN\_CACHE\_EVENT\_MONITORS QSYS2.END\_PLAN\_CACHE\_EVENT\_MONITOR QSYS2.IMPORT\_PC\_EVENT\_MONITOR QSYS2.IMPORT\_PC\_SNAPSHOT QSYS2.REMOVE\_PC\_EVENT\_MONITOR QSYS2.REMOVE\_PC\_SNAPSHOT QSYS2.REMOVE\_PERFORMANCE\_MONITOR QSYS2.START\_PLAN\_CACHE\_EVENT\_MONITOR**

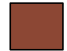

*New or Enhanced @ IBM i 7.3 TR9 and IBM i 7.4 TR3* 

# **IBM® i Services**

**Storage Services**

**QSYS2.ASP\_INFO – VIEW QSYS2.ASP\_JOB\_INFO – VIEW QSYS2.ASP\_VARY\_INFO – VIEW QSYS2.MEDIA\_LIBRARY\_INFO – VIEW QSYS2.SYSDISKSTAT – UDTF & VIEW QSYS2.SYSTMPSTG – VIEW QSYS2.USER\_STORAGE – VIEW**

#### **Journal Services**

**QSYS2.DISPLAY\_JOURNAL – UDTF QSYS2.JOURNAL\_INFO – VIEW QSYS2.JOURNALED\_OBJECTS – VIEW**

#### **Java Services**

**QSYS2.JVM\_INFO – VIEW QSYS2.SET\_JVM – PROCEDURE**

## **Librarian Services**

**QSYS2.JOURNAL\_INHERIT\_RULES – VIEW QSYS2.LIBRARY\_INFO – UDTF QSYS2.LIBRARY\_LIST\_INFO – VIEW QSYS2.OBJECT\_STATISTICS – UDTF**

#### **System Health Services**

**QSYS2.SYSLIMITS – VIEW QSYS2.SYSLIMITS\_BASIC – VIEW QSYS2.SYSLIMTBL – TABLE**

## **Security Services**

**QSYS2.AUTHORITY\_COLLECTION – VIEW QSYS2.AUTHORITY\_COLLECTION\_DLO – VIEW QSYS2.AUTHORITY\_COLLECTION\_FSOBJ – VIEW QSYS2.AUTHORITY\_COLLECTION\_LIBRARIES – VIEW QSYS2.AUTHORITY\_COLLECTION\_OBJECT – VIEW QSYS2.AUTHORIZATION\_LIST\_INFO – VIEW QSYS2.AUTHORIZATION\_LIST\_USER\_INFO – VIEW QSYS2.CERTIFICATE\_INFO – UDTF QSYS2.DRDA\_AUTHENTICATION\_ENTRY\_INFO – VIEW QSYS2.FUNCTION\_INFO – VIEW QSYS2.FUNCTION\_USAGE – VIEW QSYS2.GROUP\_PROFILE\_ENTRIES – VIEW QSYS2.OBJECT\_OWNERSHIP – VIEW QSYS2.OBJECT\_PRIVILEGES – UDTF & VIEW QSYS2.SQL\_CHECK\_AUTHORITY – UDF QSYS2.USER\_INFO – VIEW SYSPROC.SET\_COLUMN\_ATTRIBUTE – PROCEDURE**

#### **Spool Services**

**QSYS2.OUTPUT\_QUEUE\_ENTRIES – UDTF & VIEW QSYS2.OUTPUT\_QUEUE\_ENTRIES\_BASIC – VIEW QSYS2.OUTPUT\_QUEUE\_INFO – VIEW SYSTOOLS.DELETE\_OLD\_SPOOLED\_FILES – PROCEDURE SYSTOOLS.SPOOLED\_FILE\_DATA – UDTF**

*New or Enhanced @ IBM i 7.3 TR9 and IBM i 7.4 TR3* **[http://ibm.biz/Db2foriService](http://ibm.biz/Db2foriServices)s**

## **IBM® i Services**

**Product Services Work Management Services**

**QSYS2.ACTIVE\_JOB\_INFO – UDTF QSYS2.AUTOSTART\_JOB\_INFO – VIEW QSYS2.COMMUNICATIONS\_ENTRY\_INFO – VIEW QSYS2.GET\_JOB\_INFO – UDTF QSYS2.JOB\_DESCRIPTION\_INFO – VIEW QSYS2.JOB\_INFO – UDTF QSYS2.JOB\_LOCK\_INFO – UDTF QSYS2.JOB\_QUEUE\_INFO – VIEW QSYS2.MEMORY\_POOL – UDTF QSYS2.MEMORY\_POOL\_INFO – VIEW QSYS2.OBJECT\_LOCK\_INFO – VIEW QSYS2.OPEN\_FILES – UDTF QSYS2.PRESTART\_JOB\_INFO – VIEW QSYS2.PRESTART\_JOB\_STATISTICS – UDTF QSYS2.RECORD\_LOCK\_INFO – VIEW QSYS2.ROUTING\_ENTRY\_INFO – VIEW QSYS2.SCHEDULED\_JOB\_INFO – VIEW QSYS2.SUBSYSTEM\_INFO – VIEW QSYS2.SUBSYSTEM\_POOL\_INFO – VIEW QSYS2.SYSTEM\_STATUS – UDTF QSYS2.SYSTEM\_STATUS\_INFO – VIEW QSYS2.SYSTEM\_STATUS\_INFO\_BASIC – VIEW QSYS2.SYSTEM\_VALUE\_INFO – VIEW QSYS2.WORKSTATION\_INFO – VIEW**

**QSYS2.LICENSE\_INFO – VIEW QSYS2.SOFTWARE\_PRODUCT\_INFO – VIEW SYSTOOLS.LICENSE\_EXPIRATION\_CHECK – PROCEDURE IFS Services**

**QSYS2.IFS\_JOB\_INFO – UDTF QSYS2.IFS\_OBJECT\_LOCK\_INFO – UDTF QSYS2.IFS\_OBJECT\_PRIVILEGES – UDTF QSYS2.IFS\_OBJECT\_REFERENCES\_INFO – UDTF QSYS2.IFS\_READ – UDTF QSYS2.IFS\_OBJECT\_STATISTICS – UDTF QSYS2.IFS\_WRITE – UDTF QSYS2.SERVER\_SHARE\_INFO – UDTF**

**Communication Services**

**QSYS2.ACTIVE\_DB\_CONNECTIONS – UDTF QSYS2.ADD\_TIME\_SERVER – PROCEDURE QSYS2.HTTP\_SERVER\_INFO – VIEW QSYS2.NETSTAT\_INFO – VIEW QSYS2.NETSTAT\_INTERFACE\_INFO – VIEW QSYS2.NETSTAT\_JOB\_INFO – VIEW QSYS2.NETSTAT\_ROUTE\_INFO – VIEW QSYS2.REMOVE\_TIME\_SERVER – PROCEDURE QSYS2.SERVER\_SBS\_CONFIGURATION – VIEW QSYS2.SERVER\_SBS\_ROUTING – VIEW QSYS2.SET\_SERVER\_SBS\_ROUTING – PROCEDURE QSYS2.TCPIP\_INFO – VIEW QSYS2.TIME\_PROTOCOL\_INFO – VIEW SYSIBMADM.ENV\_SYS\_INFO – VIEW**

**[http://ibm.biz/Db2foriService](http://ibm.biz/Db2foriServices)s**

*New or Enhanced @ IBM i 7.3 TR9 and IBM i 7.4 TR3* 

## **IBM® i Services**

## **PTF Services**

**QSYS2.GROUP\_PTF\_INFO – VIEW QSYS2.PTF\_INFO – VIEW SYSTOOLS.FIRMWARE\_CURRENCY – VIEW SYSTOOLS.GROUP\_PTF\_CURRENCY – VIEW SYSTOOLS.GROUP\_PTF\_DETAILS – VIEW**

## **Message Handling Services**

**QSYS2.HISTORY\_LOG\_INFO – UDTF QSYS2.JOBLOG\_INFO – UDTF QSYS2.MESSAGE\_FILE\_DATA – VIEW QSYS2.MESSAGE\_QUEUE\_INFO – VIEW QSYS2.REPLY\_LIST\_INFO – VIEW**

#### **Application Services**

**QSYS2.BOUND\_MODULE\_INFO – VIEW QSYS2.BOUND\_SRVPGM\_INFO – VIEW QSYS2.CLEAR\_DATA\_QUEUE – PROCEDURE QSYS2.DATA\_AREA\_INFO – UDTF & VIEW QSYS2.DATA\_QUEUE\_ENTRIES – UDTF QSYS2.DATA\_QUEUE\_INFO – VIEW QSYS2.DB\_TRANSACTION\_INFO – VIEW QSYS2.ENVIRONMENT\_VARIABLE\_INFO – VIEW QSYS2.EXIT\_POINT\_INFO – VIEW QSYS2.EXIT\_PROGRAM\_INFO – VIEW QSYS2.PROGRAM\_EXPORT\_IMPORT\_INFO – VIEW QSYS2.PROGRAM\_INFO – VIEW QSYS2.QCMDEXC – PROCEDURE QSYS2.RECEIVE\_DATA\_QUEUE – UDTF QSYS2.SEND\_DATA\_QUEUE – PROCEDURE QSYS2.SERVICES\_INFO – TABLE QSYS2.SET\_PASE\_SHELL\_INFO – PROCEDURE QSYS2.STACK\_INFO – UDTF QSYS2.WATCH\_DETAIL – UDTF QSYS2.WATCH\_INFO – VIEW SYSTOOLS.LPRINTF – PROCEDURE SYSTOOLS.SPLIT – UDTF**